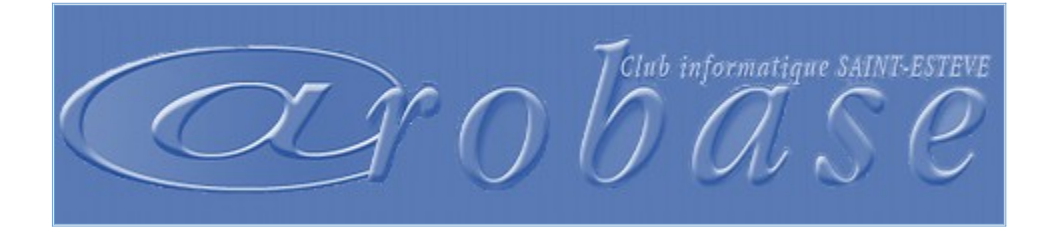

# **2022 - 2023**

**Lieu : Salle Carbasse Date : Jeudi Participants : 8 per./ session Animateur : Jean-Claude BATLLE animatrice : Jacqueline RAMONEDA Heure : 8H30 -10H** 

### **1 . Système d'exploitation Windows 10**

 Le menu démarrer, l'explorateur de fichiers, les paramètres, l'assistant Cortana, Les applications (calculatrice, agenda, photos, musiques, notes, cartes.)

## **2. Traitement de texte (Word 2016)**

Mettre en forme des paragraphes, utiliser des styles, Rédiger un courrier. Insérer un tableau, une image, des formes. Changer la police ou la taille des caractères, souligner, surligner… Définir des tabulations. Un peu de fantaisie dans vos documents.

## **3. Tableur (Excel 2016)**

Créer une feuille de calcul. L'art et la manière de modifier un classeur. Procéder à des modifications. Imprimer le chef d'œuvre. Changer l'apparence d'un texte, couleur, motif du fond. Reproduire la mise en forme. Concevoir une formule de calcul simple. (Somme automatique). Exercices sur EXCEL.

### **4. Diaporama (Power Point 2016)**

Concevoir des diaporamas de présentation pour les évènements (anniversaires, fêtes, voyages….) Comment ajouter du texte dans Power Point. Affichages et gestion des diapositives. Personnaliser l'arrière-plan. Comment créer une animation. Les transitions. Déroulement automatique du diaporama. Sonoriser vos diaporamas. Créer facilement un album photos.

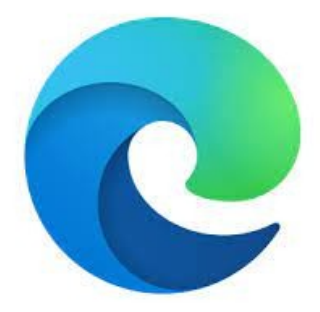